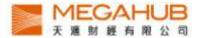

# MagicTrader Plus

## iPhone Streamer version

## User Guide

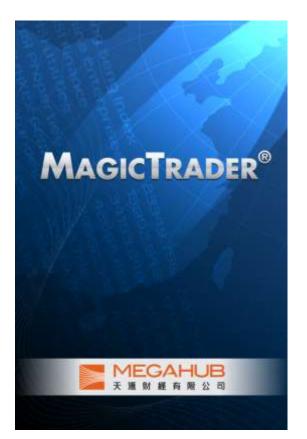

Produced by Megahub Limited

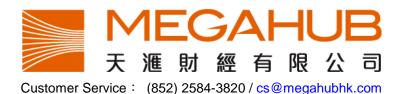

This product described in this manual is the subject of continuous development and improvement. Whilst all information of a technical nature and particulars of the product and its use are given in good faith, MegaHub by publishing this document, does not guarantee that any information contained herein is and will remain accurate or that use of information will ensure correct and faultless operation of the relevant service or equipment. MegaHub, its agents and employees shall not be liable for any loss or damage whatsoever resulting from reliance on the information contained herein.

(c) 2012 Copyright, MegaHub Limited. All rights reserved

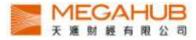

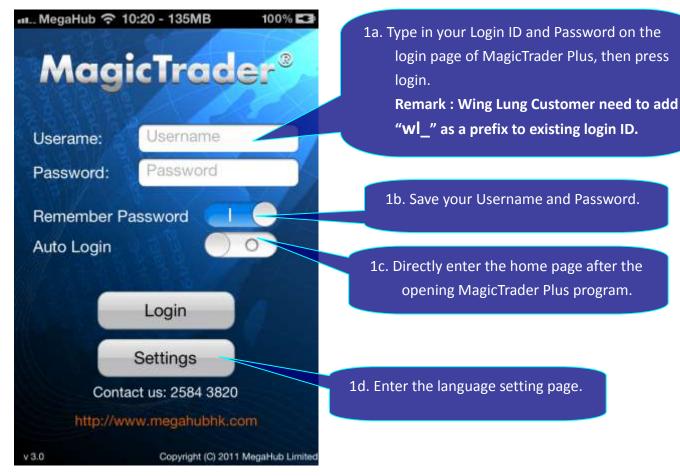

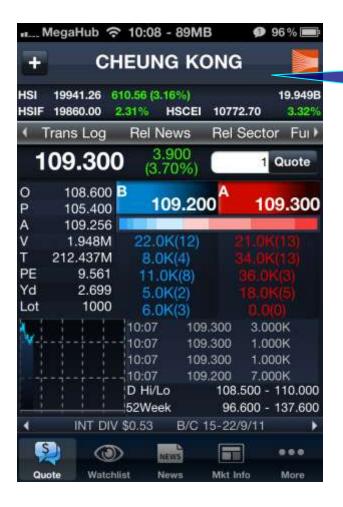

2. Enter the quotation page after successful login.

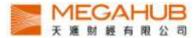

| 3. Press the Bid/Ask column to |
|--------------------------------|
| view 10 Bid/Ask queue.         |

91.050

4. To change stock code,

- I. Type in the stock code in the input box
- II. Press enter

| Υ                                                                                                    | 0.0<br>15.0<br>4.0k        | K(3)<br>((2)                                                                                                    | 0.0(0)<br>0.0(0)<br>0.0(0)<br>2.0(6(1) |
|----------------------------------------------------------------------------------------------------|----------------------------|----------------------------------------------------------------------------------------------------|----------------------------------------|
|                                                                                                    | 0.0                        |                                                                                                    | 7.0K(2)                                |
|                                                                                                    |                            |                                                                                                    | •                                      |
| and the second second sec | /atchlist Ne               | The second second second second second second second second second second second second second second second se | o More                                 |
|                                                                                                    |                            |                                                                                                    |                                        |
| MegaHut                                                                                                    | o 奈 10:08 -                | 72MB                                                                                                    | <b>9</b> 96 % 📰                        |
| +                                                                                                    | CHEUN                      | g kong                                                                                                    |                                        |
| HSI 19946.7<br>HSIF 19847.0                                                                                                    |                            | 9%)<br>ISCEI 10769                                                                                              | 20.051B<br>.11 3.29%                   |
| <ul> <li>Trans Lo</li> </ul>                                                                                                    |                            | WIGHDING TO THE WIGHDING TO A                                                                                   | ector Fur                              |
| 109.2                                                                                                    |                            | 300<br>1%)                                                                                                    | Quote                                  |
|                                                                                                    |                            |                                                                                                    |                                        |
| O 108.6<br>P 105.4                                                                                                    | 500 B<br>100 10            | 9.200 <sup>A</sup>                                                                                              | 109.300                                |
| P 105.4<br>A 109.2                                                                                                    | 100 <b>10</b><br>255       |                                                                                                    | 109.300                                |
| P 105.4                                                                                                    | 100 <b>10</b><br>255       |                                                                                                    | 109.300<br>:.(k(21)                    |
| P 105.4<br>A 109.2                                                                                                    | 100 <b>10</b><br>255       |                                                                                                    | 109.300<br>Luk(21)<br>C                |
| P 105.4<br>A 109.2                                                                                                    | 100 10<br>255 5<br>5M 2.0k | (2) 4                                                                                                    | 8.0K(21)                               |

MegaHub 🗢 10:20 - 84MB

18536.17 -277.24 (-1.47%)

HSIF 18522.00 -286.00 HSCEI

91.050

93.100 B

93.450

92.183

7.965

3.240

1000

484.498K

44.662M

+

HSI

0

P

A

v

т

PE

Yd

Lot

CHEUNG KONG

Rel News Rel Sector Fundamental Trib -2.400

(-2.57%)

6.0K(4)

31.0K(6)

7.0K(3)

5.0K(4)

91.000

210

9984.38

100%

11.879B

-1.54%

1 Quote

8

0

7

9

000

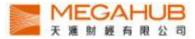

- 5. Slide the screen to left or right to find the following,
  - I. Basic Data, Technical Indexes and related Securities
  - II. Broker Queue

| MegaH                   | lub 穼 10:09 -      | 70MB      | <b>@</b> 96% | 1000 af    | MegaHub                                  | ↑ 10:08 - 89                                                                                                    | MB               | Ø 96% 📰          | ef         | MegaHub 穼     | 10:09 - 69M              | B 9        | 96 % 📖           |
|-------------------------|--------------------|-----------|--------------|------------|------------------------------------------|----------------------------------------------------------------------------------------------------|------------------|------------------|------------|---------------|--------------------------|------------|------------------|
| +                       | CHEUNO             | G KON     | G            | -          | c                                        | HEUNG H                                                                                                    | ONG              |                  | +          | СН            | EUNG K                   | ONG        |                  |
| HSI 19941<br>HSIF 19850 |                    |           |              | 2816 HSI   | 1. 1. 1. 1. 1. 1. 1. 1. 1. 1. 1. 1. 1. 1 | 610.56 (3.16%)<br>2.31% HSCI                                                                                                    | EI 10772         | 19.949B          | HSI<br>HSI |               | 0.50 (3.16%)<br>26% HSCE | 10767.69   | 20.0518<br>0.281 |
| Trans                   | Log Rel Ne         | ws Re     | Sector F     | iur⊁ ∢     | Trans Log                                | Rel News                                                                                                    | Rel S            | ector Fur⊁       |            | Trans Log     | Rel News                 | Rel Secto  | r Fur⊧           |
| 109.                    | 200 <sup>3.8</sup> |           | 1 Qua        | te         | 109.30                                   | 0 3.900<br>(3.70%                                                                                                    |                  | 1 Quote          | -          | 109.200       | 3,800<br>(3,61%)         | 1          | Quote            |
| Basic                   | Data Tech          | nical     | Rel Sec      | 0          | 108.600                                  |                                                                                                    | P00 <sup>A</sup> | 109 300          |            | Bi Broker     | ID /                     | Ask Broke  | r ID             |
|                         |                    |           |              | Å          | 05.400                                   | · · · · · · · · · · · · · · · · · · ·                                                                                                    |                  |                  |            | 8044          |                          | 7189       |                  |
| IEP                     | 108.600            | Auth. C   | To the       | left       | 1.948N                                   | The second second second second second second second second second second second second second second second se                                                                                                    | 1                | To the rig       | ht         | 7383          |                          | 1195       |                  |
| 1001                    |                    |           | -            | <b>N</b> . | 212.437N                                 | A DATE OF A DESCRIPTION OF A DESCRIPTION |                  |                  |            | 18            |                          | 1195       |                  |
| IEV                     | 230.000K           | Shares    | ed 2         |            | 9.561                                    |                                                                                                    |                  | (E. (18)-(3)     |            | 8045          |                          | 1195       |                  |
| Volatility              | 32.047             | MP        | ~//          | 25B Lot    | 2.699                                    | o united                                                                                                    |                  | (# ())(()))      |            | 8045          |                          | 1195       |                  |
| volatility              | 32.047             |           | · / *        | Lot        | 1000                                     | e outer                                                                                                    | 100              | 9,000            |            | 7477          |                          | 1195       |                  |
| Currency                | HKD                |           | 15.4         | 15 🚺       |                                          |                                                                                                    | 09.300           | 3.000K<br>1.000K |            | 5465          |                          | 1195       |                  |
|                         | <                  |           |              |            |                                          |                                                                                                    | 09.300           | 1.000K           |            | 2279          |                          | 1195       |                  |
| EPS                     |                    |           | -            |            |                                          |                                                                                                    | 09,200           | 7.000K           |            | 6389          |                          | 1195       |                  |
| Sec. 2.                 |                    |           | 6031210      |            |                                          | D Hi/Lo                                                                                                    | 108.5            | 100 - 110.000    |            | 1495          |                          | 1195       |                  |
| NPS                     |                    |           | 2 950        |            |                                          | 52Week                                                                                                    | 96.6             | 00 - 137.600     |            | 7214          |                          | 8664       |                  |
|                         | Last Update: 3     | 2011-08-1 |              |            | INT D                                    | V \$0.53 B/C                                                                                                    | Ci15-22/8        | Miti.            | 18         | -25           |                          | 1195       |                  |
| <b>S</b>                | (i)                |           |              |            |                                          | D 🔛                                                                                                    |                  |                  | 4          | ۵             | ine mail                 |            |                  |
| Quote                   | Watchlist Ne       | we Mk     | tinio Mo     |            | tuote Wate                               | hlist News                                                                                                    | Mkt Int          | b More           |            | wote Wetchile | it News                  | Mist Trife | Morw             |

| MegaHub 奈 10:09 ·                                                               | • 71MB 🛛 🐠 95 % 📼          |  |  |  |  |  |  |
|---------------------------------------------------------------------------------|----------------------------|--|--|--|--|--|--|
| + CHEUNG KONG 🚬                                                                 |                            |  |  |  |  |  |  |
| HSI 19947.27 616.57 (3.19%) 20.176B<br>HSIF 19855.00 2.29% HSCEI 10770.36 3.30% |                            |  |  |  |  |  |  |
| Trans Log Rel Ne                                                                | ews Rel Sector Ful         |  |  |  |  |  |  |
| 109.200 <sup>3.8</sup>                                                          | 300<br>1%) 1 Quote         |  |  |  |  |  |  |
| Bid Broker                                                                      | Ask Broker                 |  |  |  |  |  |  |
| CLSA                                                                            | <b>Deutsche Securities</b> |  |  |  |  |  |  |
| Citigroup                                                                       | Credit Suisse              |  |  |  |  |  |  |
| -1s                                                                             | Credit Suisse              |  |  |  |  |  |  |
| CLSA                                                                            | Credit Suisse              |  |  |  |  |  |  |
| CLSA                                                                            | Credit Suisse              |  |  |  |  |  |  |
| Sincere                                                                         | Credit Suisse              |  |  |  |  |  |  |
| Morgan Stanley                                                                  | Credit Suisse              |  |  |  |  |  |  |
| Hang Seng                                                                       | Credit Suisse              |  |  |  |  |  |  |
| Morgan Stanley                                                                  | Credit Suisse              |  |  |  |  |  |  |
| <b>Deutsche Securities</b>                                                      | Credit Suisse              |  |  |  |  |  |  |
| -2s                                                                             | RBS                        |  |  |  |  |  |  |
| CLSA                                                                            | Credit Suisse              |  |  |  |  |  |  |
|                                                                                 |                            |  |  |  |  |  |  |
| Quote Watchlist Ne                                                              | ws Mkt Info More           |  |  |  |  |  |  |

6. View the Brokers' names by pressing "Bid Broker ID "or "Ask Broker ID" bar.

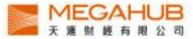

7. View the detailed stocks chart by rotating the iPhone horizontally.

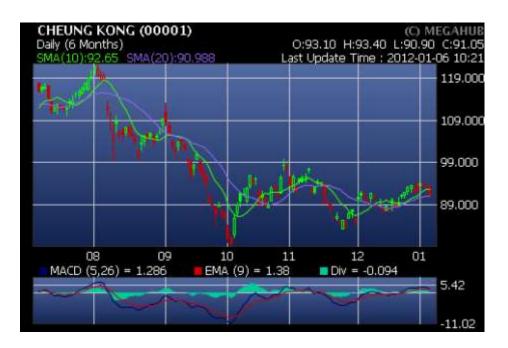

8. Tool bars are found by pressing the screen. Change the stock code on the top left hand corner. Choose the period at the bottom.

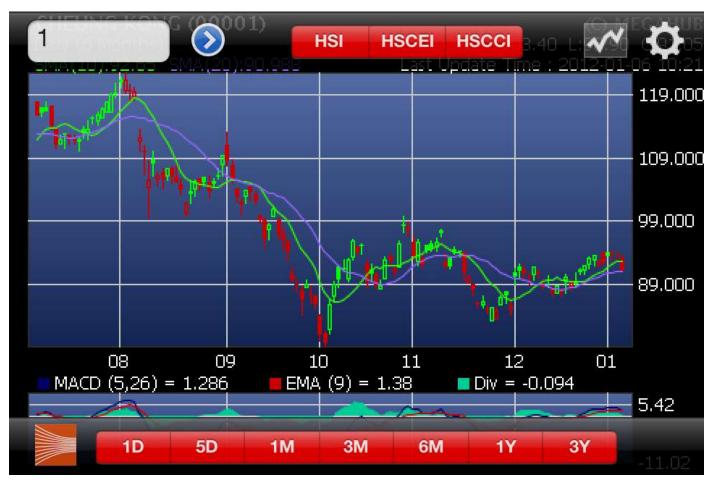

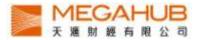

9. More options are found by pressing the gear icon on the right hand corner.

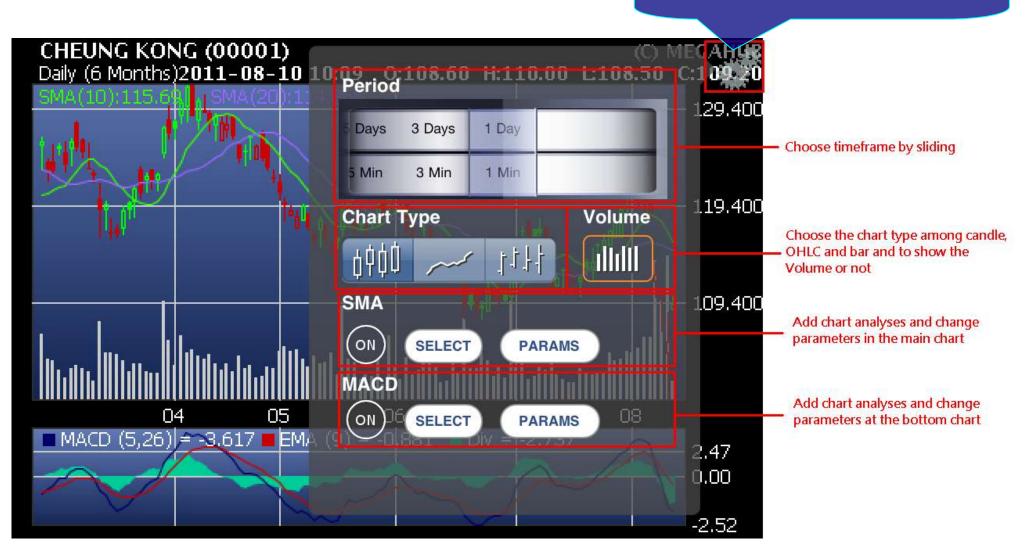

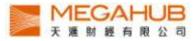

| 📖 MegaHub 🗢 10:14 - 62N                                                                                   | AB 🐠 94% 📼                      |
|----------------------------------------------------------------------------------------------------|---------------------------------|
| Back + CHEUNG K                                                                                           | ong <table-cell> 🎽</table-cell> |
| HSI 19974.45 643.75 (3.33%)<br>HSIF 19878.00 2.41% HSCF                                                   | 21.4698<br>1 10791.03           |
| Rel News Rel Sector                                                                                       | Fundamental T+                  |
| 109.200 3.800<br>(3.61%)                                                                                  | 1 Quote                         |
|                                                                                                    |                                 |
| MARKET TALK: Cheu<br>Likely Rise; Li Ka-Sh<br>2011-08-10 08:48<br>-0- Copyright (c) 2011<br>Company, Inc. | ing Buys Stks                   |
| DJ MARKET TALK: H<br>2.1%; Support Tippe<br>Broker<br>2011-08-09 15:36<br>1519[Dow Jones] The             | ed At 18,000 -                  |
|                                                                                                    |                                 |
|                                                                                                    |                                 |

10. View the related news by pressing "Rel News".Press the news to view it in detail.

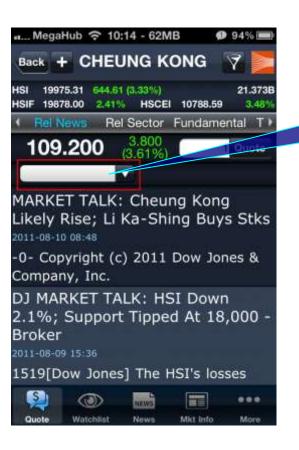

11. Choose the news type by pressing the blank.

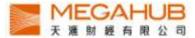

|                                                 | - 59MB             | <b>9</b> 4% 📰                |
|-------------------------------------------------|--------------------|------------------------------|
| Back + CHEUN                                    | g kong             | 🛛 🔀 🚬                        |
| HSI 19970.86 640.16 (3.3<br>HSIF 19869.00 2.36% | 31%)<br>HSCEI 1078 | 21.469B<br>6.58 <u>3.46%</u> |
| Rel News Rel Se                                 | etor Funda         | amental TV                   |
|                                                 | 800<br>51%)        | 1 Quote                      |
| Price                                           | C                  | hange(%)                     |
| Bid/Ask                                         | Volume             | Turnover                     |
| 00001 CHEUNG K                                  | ONG                |                              |
| 109.200                                         | 3.80               | 00 (3.61%)                   |
| 109.200/109.300                                 | 2.057M             | 224.280M                     |
| 00010 HANG LUN                                  | G GROUP            |                              |
| 45.950                                          | 1.3                | 50 (3.03%)                   |
| 45.700/46.000                                   | L14.000K           | 5.206M                       |
| 00012 HENDERSC                                  | N LAND             |                              |
| 43.850                                          | 0.9                | 00 (2.10%)                   |
| 43.750/43.850                                   | 1.198M             | 52.679M                      |
| <b>(</b> )                                      | EWS E              |                              |
| Quote Watchlist N                               | ews Mkt In         | fo More                      |

| ы Megal | Hub 후 10                | :15 - 56M        | IB      | <b>9</b> 94% 📾 |
|---------|-------------------------|------------------|---------|----------------|
| Back +  | CHE                     | JNG K            | ONG     |                |
|         | 2.27 631.5<br>6.00 2.34 |                  | 10781   | 21.662B        |
| Rel N   | lews R                  | Sector           | Funda   | imental T 🕨    |
| 109     | .200                    | 3.800<br>(3.61%) |         | 1 Quote        |
| Price   |                         |                  | C       | hange(%)       |
| Bid/Ask |                         | Vol              | ume     | Turnover       |
| 00001   | CHEUN                   | G KONG           |         |                |
| 109.200 |                         |                  | 3.80    | 00 (3.61%)     |
| 109.200 | /109.300                | 2.0              | 69M     | 225.591M       |
| 00010   | HANG L                  | UNG GR           | OUP     |                |
| 45.950  |                         |                  | 1.35    | 50 (3.03%)     |
| 45.900/ | 46.000                  | 114.0            | 00K     | 5.206M         |
| 00012   | HENDER                  | RSON LA          | ND      |                |
| 43.550  |                         |                  | 0.60    | 00 (1.40%)     |
| 43.550/ | 43.650                  | 1.2              | 36M     | 54.338M        |
| 5       | ۲                       | 100005           |         |                |
| Quote   | Watchlist               | Neves            | Mitt In | a More         |

12. View the performance of related sector by pressing "Rel Sector".

13. View the Bid/Ask, volume and turnover of the stocks in the related sector by pressing this icon

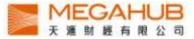

| 📶 MegaHub 🗢 10:15 - 53                                 | MB 🥑 94% 🗩               |  |  |  |  |  |
|--------------------------------------------------------|--------------------------|--|--|--|--|--|
| Back + CHEUNG KONG                                     |                          |  |  |  |  |  |
| HSI 19965.23 634.53 (3.28%)<br>HSIF 19868.00 2.35% HSC | 21.662B<br>EI 10783.30 3 |  |  |  |  |  |
| Vs Rel Sector Fundam                                   | nental Cans Log 1        |  |  |  |  |  |
| 109.200 3.800<br>(3.61%                                |                          |  |  |  |  |  |
| <ul> <li>Dividend Mkt Data</li> </ul>                  | Corp Profile E           |  |  |  |  |  |
| Stock Infomation                                       |                          |  |  |  |  |  |
| Listing Date                                           | 1972-11-<br>01           |  |  |  |  |  |
| Trading Currency                                       | нкр                      |  |  |  |  |  |
| Par Currency                                           | HKD                      |  |  |  |  |  |
| Par Value [HKD]                                        | 0.500                    |  |  |  |  |  |
| Lot Size                                               | 1000                     |  |  |  |  |  |
| Total Issued Capital 2.316B                            |                          |  |  |  |  |  |
| Issued Capital - H Share                               | es N/A                   |  |  |  |  |  |
| 🧕 💿 🔜                                                  |                          |  |  |  |  |  |
| Quote Watchlist News                                   | Mikt Info More           |  |  |  |  |  |

| MegaH                 | lub 奈 10                 | :15 - 51M        | в       | <b>9</b> 94° | %              |
|-----------------------|--------------------------|------------------|---------|--------------|----------------|
| Back +                | CHEU                     | JNG K            | ONG     |              |                |
| HSI 1995<br>HSIF 1986 | 5.07 624.3<br>3.00 2.33° |                  | 10775   |              | .799B<br>3.35% |
| vs Re                 | el Sector                | Fundame          | ental 1 | Trans L      | og 🕨           |
| 109.                  | 200                      | 3.800<br>(3.61%) |         | 1 Qu         | ote            |
| 1 Divide              | end M                    | kt Data          | Corp    | Profile      | E⊁             |
| Year<br>End           | Period                   | Payab<br>Date    | le      | Effect       | ive            |
| 12/2011               | Interim                  | 2011-0           | 9-23    | 2011-<br>12  | 09-            |
| 12/2010               | Final                    | 2011-0           | )5-25   | 2011-<br>11  | 05-            |
| 12/2010               | Interim                  | 2010-0           | 9-22    | 2010-<br>10  | 09-            |
| 12/2009               | Final                    | 2010-0           | 06-01   | 2010-<br>18  | 05-            |
| S                     | ()                       | ARME             |         |              | (e))           |
| Quote                 | Watchlist                | News             | Mkt Int | o M          | ore            |

#### 14. View the following by pressing "Fundamental".

i. market data

ii. corporation profile

iii. balance sheet

iv. P&L

v. finance ratio

vi. dividend history

Reorder the options above by pressing "Reorder".

15. View the details by pressing the dividend record.

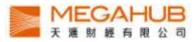

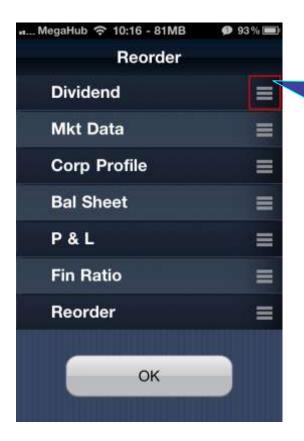

..... MegaHub 🗢 10:16 - 76MB

16. Reorder the option bar of "Fundamental" by dragging the button of the options and pressing "OK".

|       |         | 615.92 (3.19%)<br>2.29% HSCEI | 22.008B<br>10773.69 3.33% |
|-------|---------|-------------------------------|---------------------------|
| (vs   | Rel Sec | ctor Fundame                  | ntal Trans Log            |
| 10    | 9.20    | <b>0</b> 3.800 (3.61%)        | 1 Quote                   |
| Time  |         | Volume                        | Price                     |
| 10:16 |         | 2000                          | 109.200                   |
| 10:16 |         | 1000                          | 109.200                   |
| 10:16 |         | 3000                          | 109.200                   |
| 10:16 |         | 1000                          | 109.200                   |
| 10:16 |         | 1000                          | 109.200                   |
| 10:16 |         | 1000                          | 109.200                   |
| 10:15 |         | 1000                          | 109.300                   |
| 10:15 |         | 1000                          | 109.200                   |
| 10:15 |         | 1000                          | 109.200                   |
| 10.15 |         | 4000                          | 109 200                   |
| int   | *       | Page 1 of 1                   | 6 🕨 🖬                     |
| S     |         | D NEWE                        |                           |
| Quot  | e Wate  | hlist News                    | Mkt Info More             |

🗩 93 % 📖

17. View the transaction Log by pressing "Trans Log".

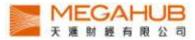

| n Mega | aHub ᅙ 1                 | 0:16 - 75M       | B 🤨       | 93% 🏬            |
|--------|--------------------------|------------------|-----------|------------------|
| Back   | + CHE                    |                  | DNG       |                  |
|        | 53.10 622.<br>58.00 2.30 |                  | 10777.38  | 22.008B<br>3.37% |
| +r Fun | Idamental                | Trans Log        | Monei     | / Flow           |
| 109    | .300                     | 3.900<br>(3.70%) |           | Quote            |
| VWA    | P                        |                  |           |                  |
|        | WAP = 109                | 9.049 Close      |           | 109.79           |
| 1      |                          | $\sim$           | ~~        | 108.99           |
| 09:31  |                          |                  |           | 108.19           |
| MFI 8  | & MF                     |                  |           |                  |
|        | F = 47.244               | М                |           | 70.2M            |
| -      | ~~~                      | <u> Г</u>        | $\sim$    | 35.1M            |
| S      | ()                       | NEWS             |           | (000)            |
| Quote  | Watchlist                | News             | Mikt Info | More             |

18. View the graphs of VWAP and MFI&MF by pressing "Money Flow".

| n MegaHub 充 10:16 - 75MB | <b>9</b> 3% 🗩 |
|--------------------------|---------------|
| Reorder                  |               |
| Rel News                 |               |
| Rel Sector               |               |
| Fundamental              |               |
| Trans Log                | =             |
| Money Flow               | =             |
| Rel Warrant              | =             |
| Reorder                  | ≡             |
| ок                       |               |

19. Reorder the option bar of "Quote" by dragging the options and pressing "OK".

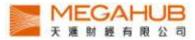

| ыN              | legaHub 奈                     |                              |                    | <b>9</b> 3% 📖                    |
|-----------------|-------------------------------|------------------------------|--------------------|----------------------------------|
| +               | CH                            | IEUNG                        | KONG               | i 🗾                              |
| HSI<br>HSIF     |                               | 21.93 (3.22<br>.31% <b>H</b> | %)<br>SCEI 1077    | 22.119B<br>2.11 3.32%            |
| (Ital           | Trans Lo                      | g Mone                       | y Flow             | Reorder 🕨                        |
| 1               | 09.300                        | 3.90<br>(3.70                |                    | 1 Quote                          |
| O<br>P          | 108.600<br>105.400<br>109.248 | <sup>3</sup> 109             | 0.200 <sup>A</sup> | 109.300                          |
| A<br>V<br>T     | 2.103M<br>229.304M            | 16.0K(<br>28.0K              | (8)                | 51.0K(27)<br>23.0K(7)            |
| PE<br>Yd<br>Lot | 9.561<br>2.699<br>1000        | 15.0K<br>3.0K(<br>5.0K(      | 1)                 | 41.0K(5)<br>18.0K(5)<br>33.0K(4) |
| <b>V</b>        |                               | 10:16<br>10:16<br>10:16      |                    | 1000000000                       |
|                 |                               | D Hi/Lo<br>52Week            | 108                | .500 - 110.000<br>.600 - 137.600 |
| 4               | INT DIV                       | \$0.53                       | B/C 15-22          | /9/11 🕨                          |
| S               | ) ()                          | NEW                          |                    |                                  |
| Que             | te Watchi                     | ist New                      | s Mkt b            | nto More                         |

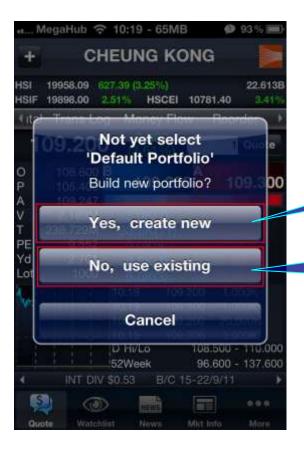

20. Add the stock to the Portfolios by pressing this icon.

21a. Create a new portfolio and add the stock to it by pressing "Yes, create new".

21b. Add the stock to the default portfolio by pressing "No, use existing".

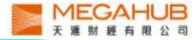

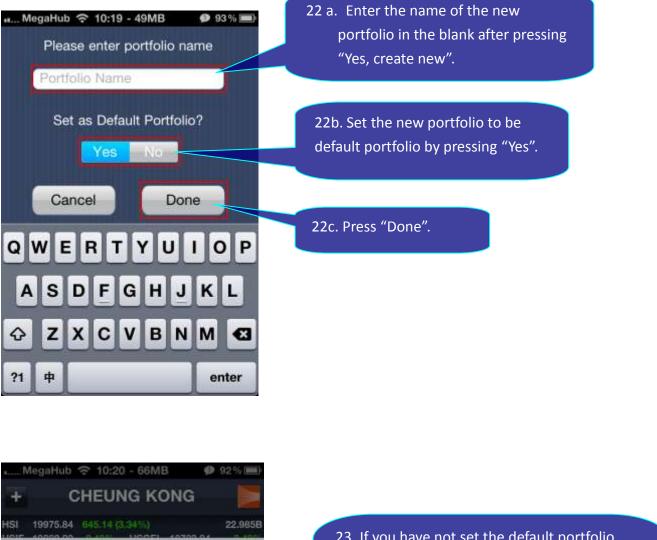

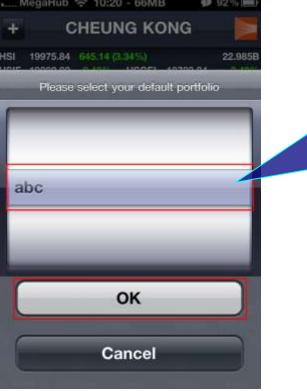

23. If you have not set the default portfolio, follow the steps after pressing "No, use existing".

- I. Choose the portfolio
  - II. Press "OK"

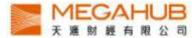

|          | st                     | abc                              |          | 2       |
|----------|------------------------|----------------------------------|----------|---------|
|          | 77.49 646<br>05.00 2.5 | 5.79 (3.35%)<br>54% <b>HSCEI</b> | 10790.49 | 22.985B |
| ( Indi   | ces                    | Sector                           | Ranking  | •       |
| Price    |                        |                                  | Char     | nge (%) |
| Bid / As | sk 👘                   | Volun                            | ne Tu    | mover   |
| 00001    | CHEUN                  | NG KONG                          |          |         |
| 109.200  | )                      |                                  | 3.800    | (3.61%) |
| 109.200  | ) / 109.30             | 00 2.21                          | 6M 24    | 1.678M  |
|          |                        |                                  |          |         |
|          |                        |                                  |          |         |
|          |                        |                                  |          |         |
| S)       | 0                      |                                  |          |         |

24. Enter the portfolio page by pressing "Watchlist". Each portfolio can contain up to 20 stocks and automatically synchronize with PowerTicker 2.0.

| Megal                     | lub 奈 10                     | :20 - 71N           | 1B       | <b>9</b> 2% 🔜         |
|---------------------------|------------------------------|---------------------|----------|-----------------------|
| Watchlis                  | it .                         | abc                 |          |                       |
| HSI 1998<br>HSIF 1990     |                              | 1 (3.40%)<br>% HSCE | 10798.0  | 23.103B<br>0 3.57%    |
| <ul> <li>Indic</li> </ul> | es :                         | Sector              | Rank     | ing 🕨 🕨               |
| Price<br>Bid / Asl        | CONTRACTOR DO NOT THE OWNER. | Volur               |          | hange (%)<br>Turnover |
| 00001<br>109.200          | CHEUNO                       | S KONG              | 3.80     | 00 (3.61%)            |
| 109.200                   | / 109.300                    | 2.22                | 5M       | 242.661M              |
|                           |                              |                     |          |                       |
| <b>(</b> )                | 0                            | NEWS                |          | •••                   |
| Quote                     | Watchlist                    | News                | Mkt Info | More                  |

25. View the Bid/Ask, volume and turnover of the stocks by pressing this icon.

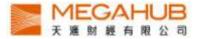

| Mega                     | Hub 穼 10                  | :20 - 70M                     | в 🖗      | 92%                 |
|--------------------------|---------------------------|-------------------------------|----------|---------------------|
| +                        |                           | abc                           | Ø        |                     |
|                          | 87.21 656.5<br>20.00 2.62 | Charles and the second second | 10798-00 | 23.103B             |
| <ul> <li>Indi</li> </ul> | ces S                     | Sector                        | Ranking  |                     |
| Price<br>Bid / As        | k<br>CHEUNG               | Volun                         |          | inge (%)<br>urnover |
| 0.300                    |                           | nona                          | 3.900    | (3.70%)             |
| $\sim$                   | / 109.300                 | 2.22                          |          | 12.879M             |
|                          |                           |                               |          |                     |
| S.                       |                           | NEWS                          |          | 000                 |
| Quote.                   | Watchlist                 | News                          | Mkt Info | More                |

26a. Change the content of the portfolio by pressing this icon.

26b. Add a stock to the portfolio by pressing this button and entering the stock code.

26c. Delete the stock from the portfolio by pressing the icon on the left and "Delete".

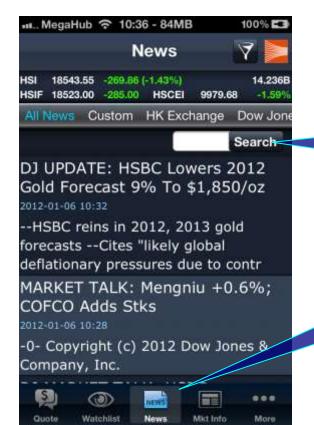

27b. Enter the stock code to search the news.

27a. Enter the news page by pressing "News".

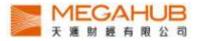

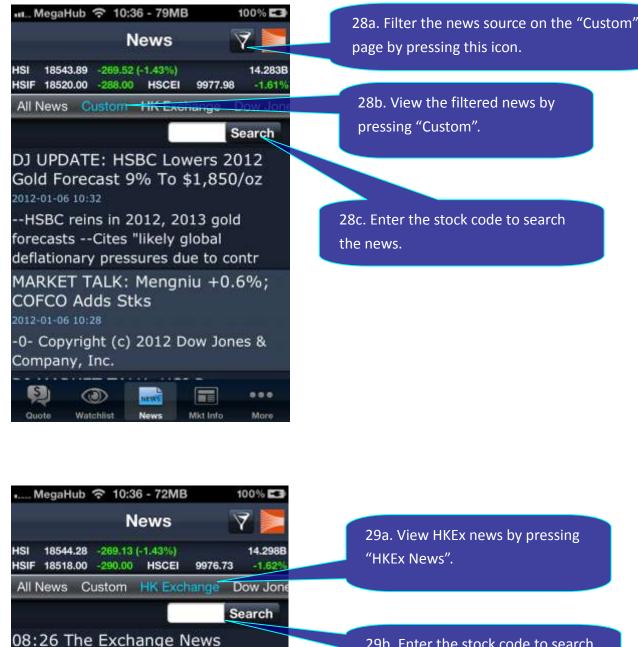

2012-01-06 08:26

Hong Kong Exchanges and Clearing Limited and/or its subsidiaries endeavour to ensure the accuracy an

16:49 OPTN NEWS- NEW OPTION SERIES

#### 2012-01-05 16:49

The following new option series (both calls and puts) will be available for trading on 06 Jan 2012:

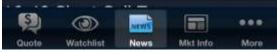

29b. Enter the stock code to search the news.

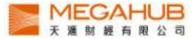

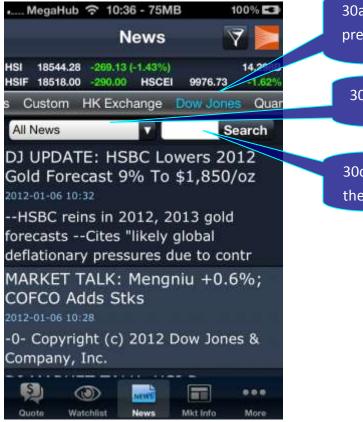

30a. View Dow Jones news by pressing "Dow Jones".

30b. Choose the news type.

30c. Enter the stock code to search the news.

| 📖 MegaHub 穼                                                                     | 10:36 - 76ME                         | 3 100% <b>E3</b>                  |
|---------------------------------------------------------------------------------|--------------------------------------|-----------------------------------|
|                                                                                 | News                                 | 7                                 |
| HSI 18541.97 -2<br>HSIF 18518.00 -2                                             | 71.44 (-1.44%)<br>90.00 <b>HSCEI</b> | 14.330B<br>9976.44 -1.62%         |
| stom HK Exch                                                                    | ange Dow J                           | lones Quamnet                     |
| All News                                                                        | M                                    | Search                            |
| normal after<br>2012-01-06 09:35<br>Bill Gross is ba<br>Investment M<br>for a " | -<br>acking awa                      |                                   |
| Year of drag<br>inject more o<br>2012-01-06 09:29                               |                                      | ts PBOC to                        |
|                                                                                 |                                      | na is injecting<br>veeks into the |
| <b>P</b> 💿                                                                      | NEWS                                 |                                   |

31a. View Quamnet news by pressing "Quamnet".

31b. Choose the news type.

31c. Enter the stock code to search the news.

Quote Watchlist News Mkt Info More

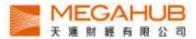

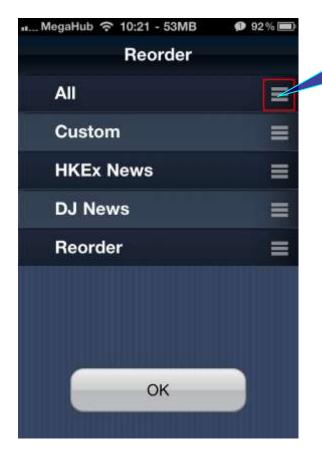

| 11 N        | legaHu            | b 穼      | 10:22 -           | 46ME         | 3 🐠      | 92 % 📰           |
|-------------|-------------------|----------|-------------------|--------------|----------|------------------|
|             |                   |          | Indi              | ces          |          |                  |
| HSI<br>HSIF | 19998.<br>19912.( |          | .86 (3.4<br>58% F | 5%)<br>ISCEI | 10799.08 | 23.482B<br>3.58% |
| •           | Indice            | s        | Secto             | or           | Ranking  | ) <b>)</b>       |
|             |                   | .ocal I  | ndex              | Worl         | d Index  |                  |
| HSI         |                   |          |                   |              | 19998    | .56 🕥            |
| 23.4        | 82B               |          | 667               | 86           | ( 3.45   | %)               |
| HSI         | Futur             | e        |                   |              | 19912    | .00              |
|             |                   |          | 501               | 00           | ( 2.58   | %)               |
| HSI         | Finan             | се       |                   |              | 27886    | .05 🕥            |
|             |                   |          | 946               | 95           | ( 3.52   | %)               |
| HSI         | Prope             | erties   |                   |              | 26195    | .77 🔊            |
|             |                   |          | 803               | 04           | ( 3.16   | %)               |
| Chir        | na-∆ffi           | iliator  | 1 Corr            | .0           | 2867     | 1                |
| 5           | Į.                | ۲        | NE                | NS.          |          |                  |
| Qui         | ote N             | Vatchlis | Ne                | ws           | Mkt Info | More             |

32. Reorder the option bar of "News" by dragging the options and pressing "OK".

33. Enter the Local Index page by pressing" Mkt Info". Real-time major local indicies are displayed.

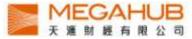

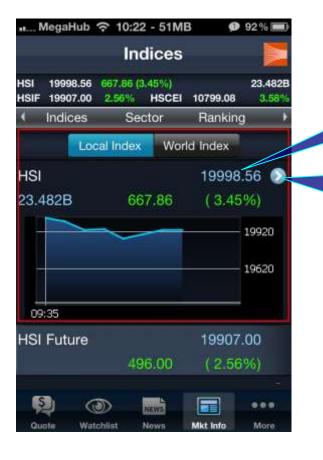

34a. View the chart by pressing the index.

34b. View the constituents of the index by pressing the arrow.

| sa          | MegaHub              | € 10:22             | - 48ME        | 3 🖗         | 92% 🔳            |
|-------------|----------------------|---------------------|---------------|-------------|------------------|
|             |                      | Ind                 | ices          |             |                  |
| HSI<br>HSIF | 19997.71<br>19907.00 | 667.01 (3.<br>2.56% | 45%)<br>HSCEI | 10801.34    | 23.600B<br>3.60% |
| •           | Indices              | Sec                 | tor           | Ranking     |                  |
|             | Loc                  | cal Index           | Wor           | ld Index    |                  |
| Dov         | v Jones              | Industria           | al Ave        | 112         | 39.77            |
|             |                      | 429                 | 9.92          | (3          | .98%)            |
| S&F         | 9 500                |                     |               | 11          | 72.53            |
|             |                      | 53.                 | 07            | (4          | .74%)            |
| Nas         | daq Co               | mposite             |               | 24          | 82.52            |
|             |                      | 124                 | 1.83          | (5          | .29%)            |
| FTS         | SE 100               |                     |               | 51          | 64.92            |
|             |                      | 95.                 | 97            | (1          | .89%)            |
|             |                      | D                   | ata dela      | yed at leas | t 30 mins        |
| Ş           |                      | ۵)                  | RWS           |             |                  |
| Qu          | iote. Wat            | chlist N            | ews           | Mkt info    | More             |

35. View delayed major worldwide indices by pressing "World Index".

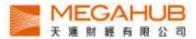

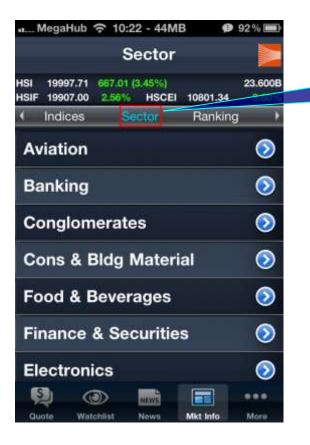

| 36. View the performance of Sectors |
|-------------------------------------|
| by pressing "Sector".               |

| Back                        | Sector                       |          |          |
|-----------------------------|------------------------------|----------|----------|
|                             | 668.63 (3.46%)<br>2.62% HSCE | 10800.46 | 23.722B  |
| <ul> <li>Indices</li> </ul> | Sector                       | Ranki    | ng 🕨     |
| Price                       |                              | Cha      | ange(%)  |
| Bid/Ask                     | Volu                         | ime 1    | Turnover |
| 00044 HAE                   | co                           |          |          |
| 103.800                     |                              | 3.300    | (3.28%)  |
| 103.600/104                 | .500 5.6                     | 00K 5    | 80.960K  |
| 00293 CAT                   | HAY PAC AI                   | R        |          |
| 16.420                      |                              | 0.140    | (0.86%)  |
| 16.400/16.42                | 20 2.52                      | 25M      | 41.564M  |
| 00357 MEI                   | LAN AIRPOR                   | रा       |          |
| 6.510                       |                              | 0.010    | (0.15%)  |
| 6.510/6.990                 | 20.0                         | 00K 1    | 30.940K  |
| 00670 CHI                   | NA EAST AI                   | R        |          |
| 9 0                         | NEWS                         |          |          |
| Quote Watch                 | list News                    | Mkt Info | More     |

37. View the volume, turnover, Bid/Ask of the stocks in the sector by pressing this icon.

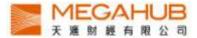

| n MegaHub 🥱               | 7 10:22 - 32MB                   | Ø 92% 📰                 |
|---------------------------|----------------------------------|-------------------------|
| Back                      | Ranking                          | 2                       |
|                           | 668.63 (3.46%)<br>2.61% HSCEI 10 | 23.722B<br>800.46 3.59% |
| <ul> <li>Stock</li> </ul> | HSCEI R                          | ed Chips 🛛 🤳            |
| < Net Gain                | Net Loss                         | %Gain 🔹 🕨               |
| Price                     |                                  | Change(%)               |
|                           | Volume                           | Turnover                |
| 03015 X DB                | SPCNXNIFTY                       |                         |
| 906.500                   | 18                               | .500 (2.08%)            |
|                           | 1.100K                           | 999.050K                |
| 03020 X DB                | MSCIUSA                          |                         |
| 219.400                   | 10                               | .400 (4.98%)            |
|                           | 195                              | 42.783K                 |
| 02888 STAN                | NCHART                           |                         |
| 186.700                   | 8                                | .530 (4.79%)            |
|                           | 385.669K                         | 71.961M                 |
| <b>9</b> (3               | D Rewa                           |                         |
| Quote Watch               | list News Mi                     | t Info More             |

38. View Top 20 of stock, HSCEI, red chips, GEM, Warrants and CBBC in the following categories:

Net gain, net loss, % gain, %loss, volume, turnover, 52 week high, 52 week low.

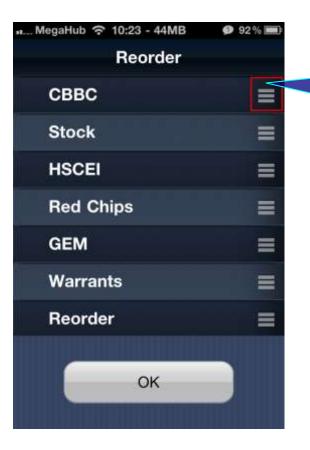

39. Reorder the stocks category option bar of "Ranking" by dragging the options and pressing "OK".

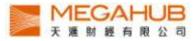

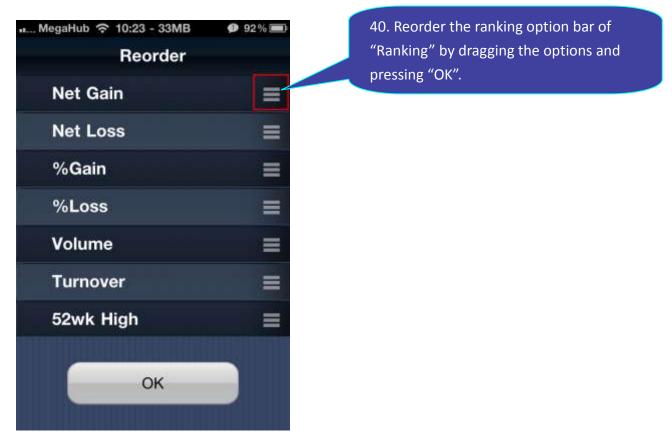

| N           | AegaHub              | <b>२</b> 10 | :23 - 40M            | IB 🕫     | 91%      |
|-------------|----------------------|-------------|----------------------|----------|----------|
|             |                      |             | A + H                |          | 🗵 🚬      |
| HSI<br>HSIF | 19988.67<br>19887.00 |             | 7 (3.40%)<br>% HSCEI | 10794.67 | 23.959B  |
| •           | Rank                 | ing         | A + H                | Rec      | order 🕨  |
| Nam         | е                    |             | H Share              | A Share  | Premium  |
| NE E        | LECTRIC              |             | 1.110                | 4.000    | -77,24%  |
| SICH        | IUAN EXI             | PRESS       | 3.350                | 4.540    | 100.200  |
| TSIN        | GTAO BI              | REW         | 47.500               | 37.880   | 3.30%    |
| JIAN        | GSU EXP              | RESS        | 6.920                | 5.320    | 7.16%    |
| BEIR        | EN PRIN              | TING        | 2.380                | 6.940    | -71.75%  |
| KUNI        | MING MA              | CHINE       | 2.820                | 9.410    | 195.334  |
| GUAI        | NGZHOU               | SHIP        | 8.000                | 19.680   | -66.51%  |
| MAAI        | NSHAN I              | RON         | 2.980                | 3.030    | 11.0.300 |
| SHAP        | NGHAI P              | ЕСНЕМ       | 2.700                | 7.440    | -70.10%  |
| ANG         | ANG STE              | EL          | 6.500                | 5.600    |          |
| S           |                      | ۲           | NEWS                 |          |          |
| Qui         | ote Wa               | itchlist    | News                 | Mkt Info | More     |

41. View the information of A share and H share by pressing "A+H".

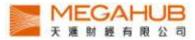

| se N        | NegaHub                           | 10:2    | 24 - 37M                  | B Ø      | 91 % 🔳           |
|-------------|-----------------------------------|---------|---------------------------|----------|------------------|
|             |                                   | ļ       | 4 + H                     |          |                  |
| HSI<br>HSIF | 19994.86<br>19899.00              |         |                           | 10799.82 | 24.076E<br>3.58% |
| •           | Ranki                             | ng      | $\mathbf{A} + \mathbf{H}$ | Rec      | order I          |
| A Sh        | nare / Ch<br>nare / Ch            | nange(° | %)                        |          | Premiun          |
|             |                                   |         | SZ NE I                   | ELECTRI  | C<br>Sin ann     |
|             | .110 (5.7<br>.010 (2.0            |         |                           |          |                  |
| н: з        | 07.HK 6<br>.350 (1.8<br>.540 (0.6 | 2%)     | SHSIC                     | HUAN EX  | PRESS            |
| 001         | 68.HK 6                           | 00600.  | SHTSI                     | NGTAO E  | REW              |
|             | 7.500 <mark>(3</mark><br>7.880 (1 |         |                           |          | 3.30%            |
| 001         | 77.HK 6                           | 00377.  | SHJIAN                    | IGSU EX  | PRESS            |
|             |                                   | ۲       | NEWS                      |          |                  |
| Qu          | ote Wa                            | tchlist | News                      | Mkt Info | More             |

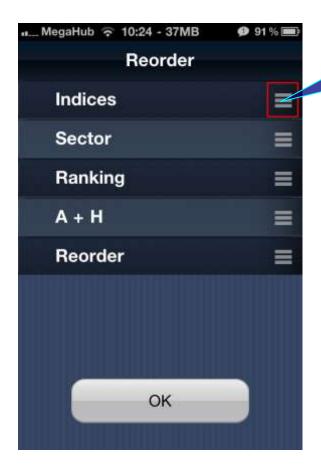

42. View the change % of the A share and H share and the stock code by pressing this button.

43. Reorder the option bar of "Mkt Info" by dragging the options and pressing "OK".

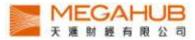

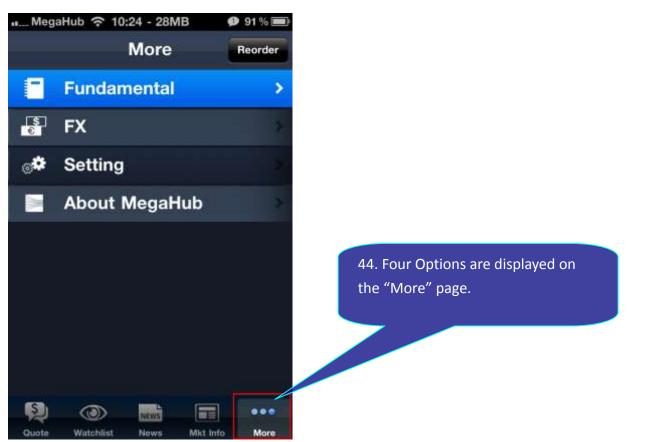

| MegaHub 奈 10:34 - 89M                                       | 1B 100% <b>⊑</b> ≱ |
|-------------------------------------------------------------|--------------------|
| + CHEUNG                                                    | KONG 🚬             |
| HSI 18536.54 -276.87 (-1.47%)<br>HSIF 18513.00 -295.00 HSCE |                    |
| Indices Sector Rankin                                       | ng A+H Reor∢)      |
| 91.250 -2.200<br>(-2.35%)                                   | 1 Quote            |
| <ul> <li>Mkt Data Corp Profile</li> </ul>                   | Reorder Corp       |
| Stock Infomation                                            |                    |
| Listing Date                                                | 1972-11-<br>01     |
| Trading Currency                                            | HKD                |
| Par Currency                                                | HKD                |
| Par Value [HKD]                                             | 0.500              |
| Lot Size                                                    | 1000               |
| Total Issued Capital                                        | 2.316B             |
| Issued Capital - H Shares                                   | s N/A              |
| <b>9</b> ()                                                 |                    |
| Quote Watchlist News                                        | Mkt Info More      |

45a. Enter the company fundamental page by pressing "Fundamental" on the "More" page. View marketing information by pressing the items.

45b. View the company fundamental.

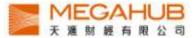

| More       | aHub 주       | 10:24 - 33<br>FX       | вмв   | 🔮 91 % 📼              |
|------------|--------------|------------------------|-------|-----------------------|
| ISI 19     |              | 9.68 (3.41%<br>50% HSC |       | 24.147<br>98.31 3.57% |
| ( Inc      | lices        | Sector                 | Ra    | anking I              |
|            | US           | D                      | нкр   |                       |
| CL         | irrency      |                        | Bid   | Ask                   |
| USD        | /HKD         | 7                      | .8042 | 7.8045                |
| EUR        | /USD         |                        | .4346 |                       |
| USD        | /JPY         | 76                     | .8700 | 76.9200               |
| GBP        | /USD         | 1                      | 6283  |                       |
| USD        | /CHF         | .0                     | .7242 | 0.7243                |
| AUD        | /USD         |                        | .0329 |                       |
| NZD        | /USD         | 0                      | 8335  | 0.6342                |
| USD        | /CAD         | 0                      | 9818  |                       |
| lay data p | ovided by Me | gaHub                  |       |                       |
| S          | ۲            | 0/2/1/5                |       |                       |
| Quote      | Watchlin     | t News                 | Mit   | Into More             |

| MegaHub                     | 0:25 - 144M            | ib 🏟     | 91 % 🔳)          |
|-----------------------------|------------------------|----------|------------------|
| More                        | FX                     |          |                  |
|                             | 40 (3,48%)<br>4% HSCEI | 10802.62 | 24.310B<br>3.61% |
| <ul> <li>Indices</li> </ul> | Sector                 | Ranking  | a 🔸              |
| USD                         |                        | HKD -    |                  |
| Currency                    | Bid                    |          | Ask              |
| CNY/HKD                     | 1.2                    | 160 1    | 2160             |
| USD/HKD                     | 7.8                    | 042 1    |                  |
| EUR/HKD                     | 11.1                   | 959 11   | 1994             |
| JPY/HKD                     | 0.1                    | 015 0    |                  |
| GBP/HKD                     | 12.7                   | 073 12   | 7090             |
| CHF/HKD                     | 10.7                   | 747 10   |                  |
| AUD/HKD                     | 8.0                    | 609 8    | 0643             |
| NZD/HKD                     | 6.5                    | 048 6    |                  |
| CAD/HKD                     | 7.9                    | 476 7    | 9493             |
| <b>(</b> )                  | NEWS                   |          |                  |
| Quote Watchlist             | News                   | Mkt Info | More             |

46. Enter the foreign exchange page of USD by pressing "FX" on the "More" page.

47. View the foreign exchange page of HKD by pressing "HKD"

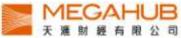

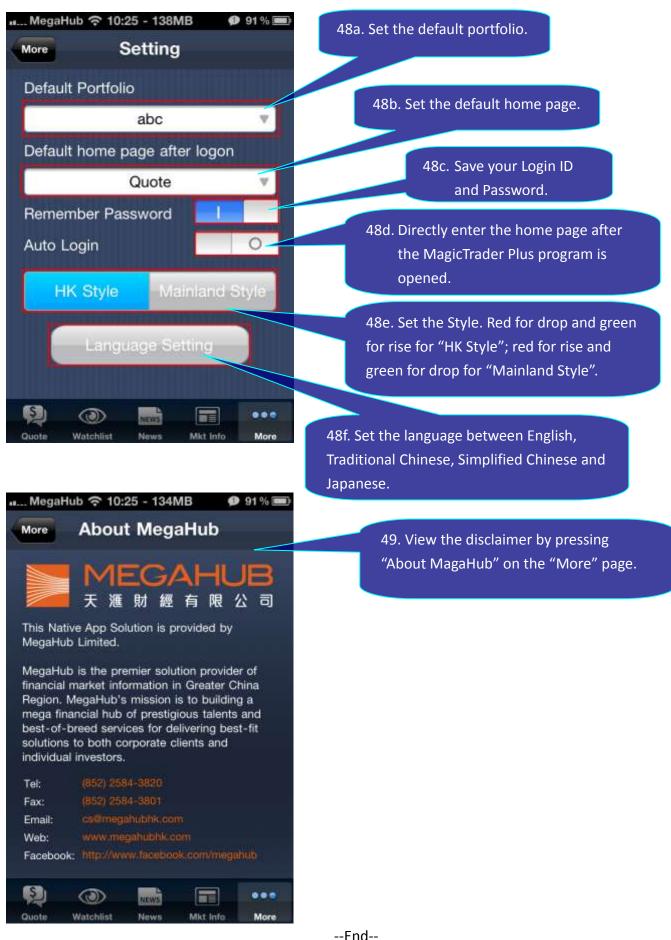